## **GUJARAT TECHNOLOGICAL UNIVERSITY DIPLOMA ENGINEERING – SEMESTER – IV • EXAMINATION – WINTER - 2018**

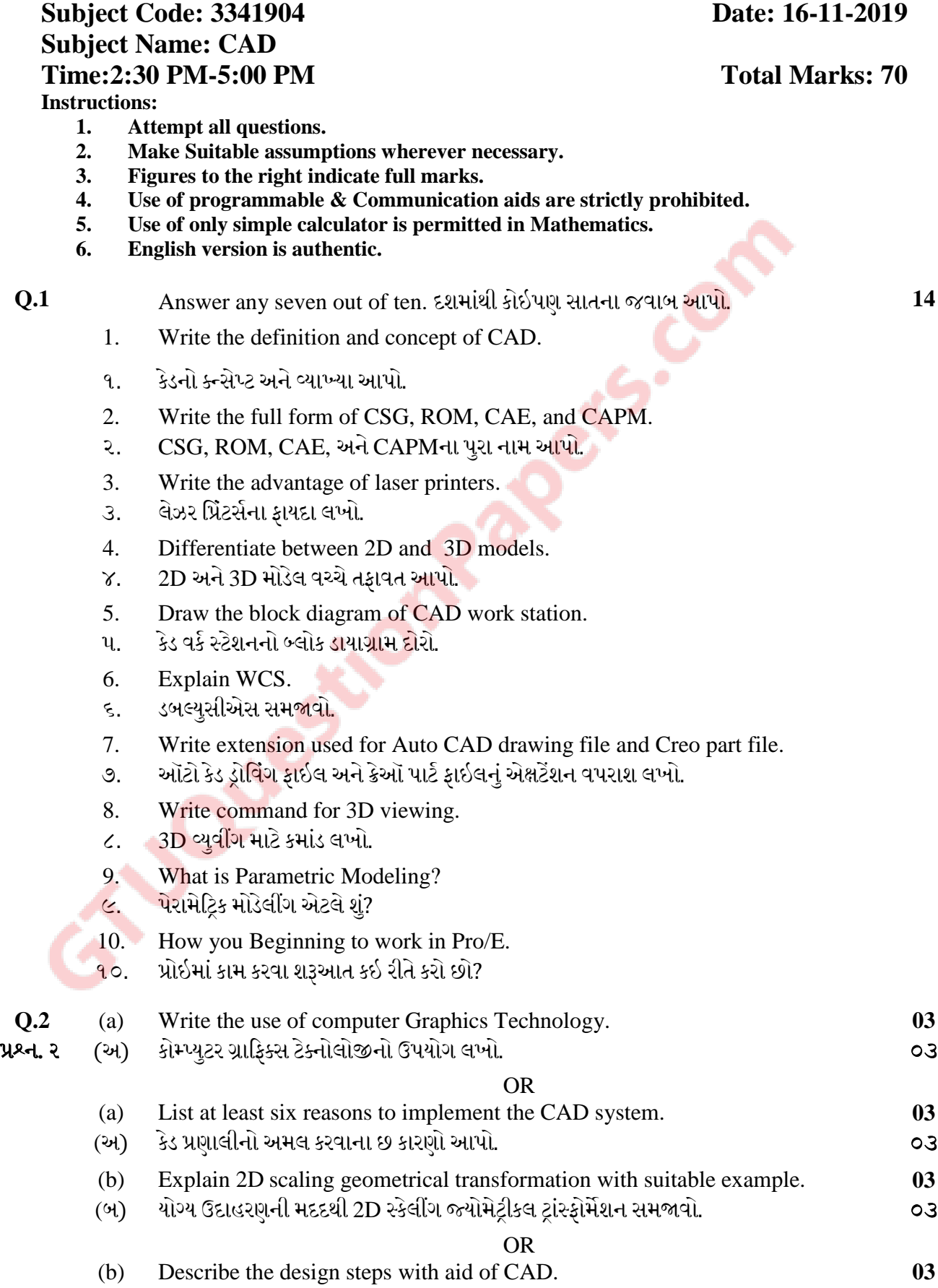

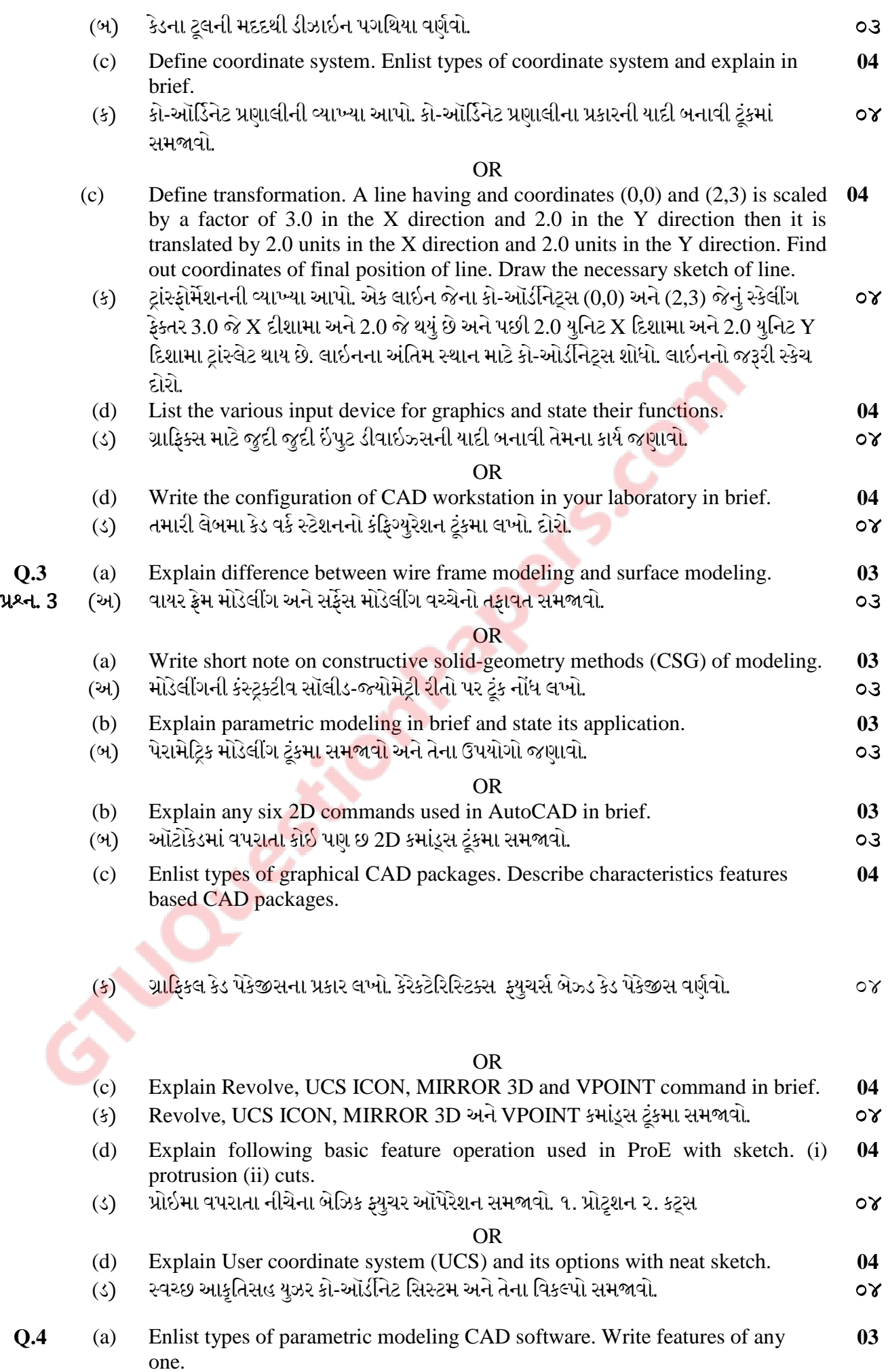

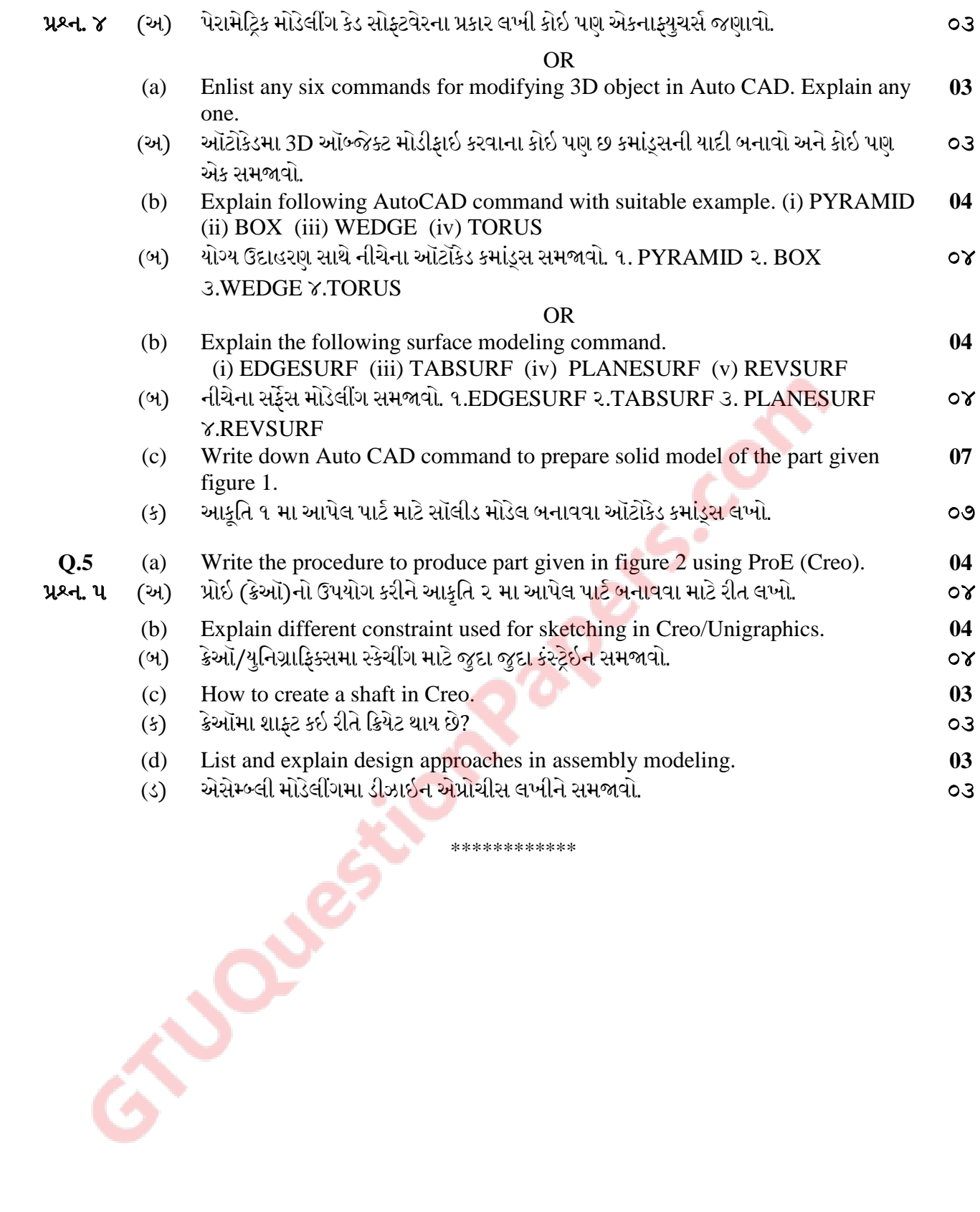

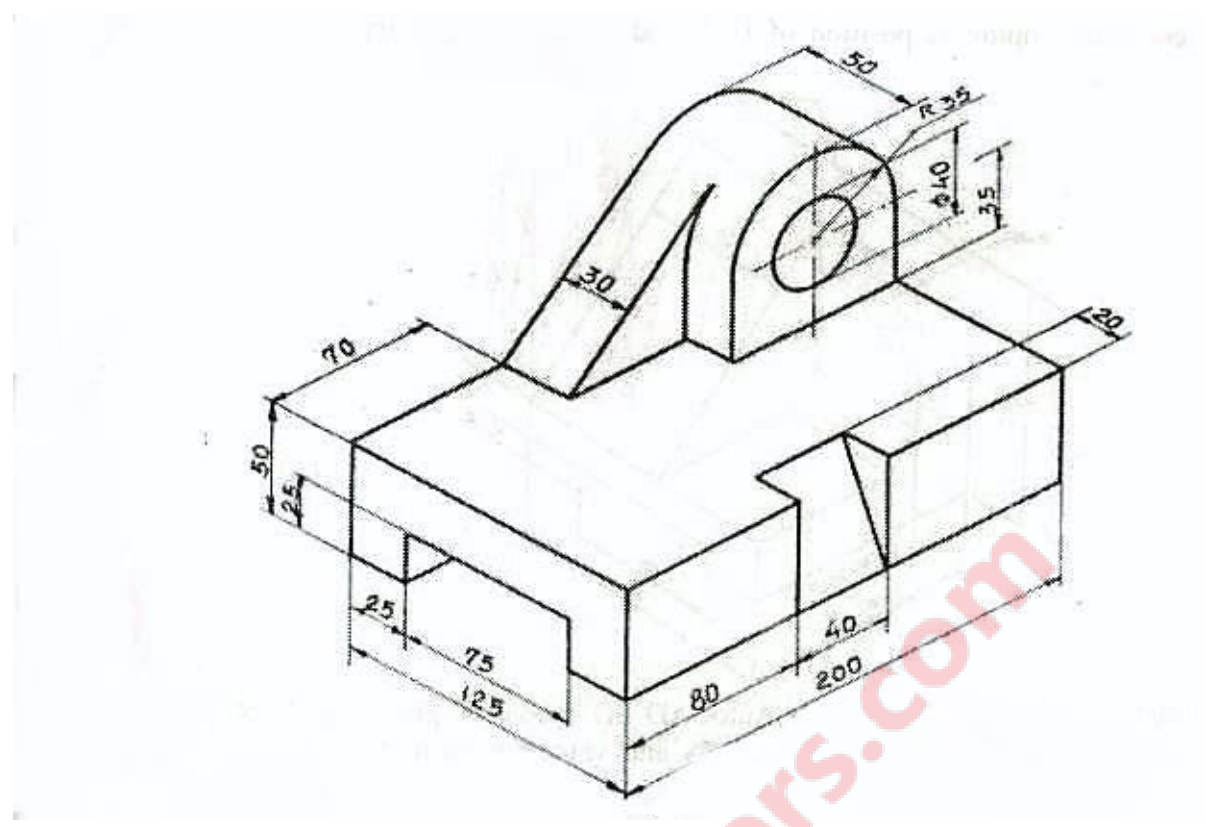

Fig. 1

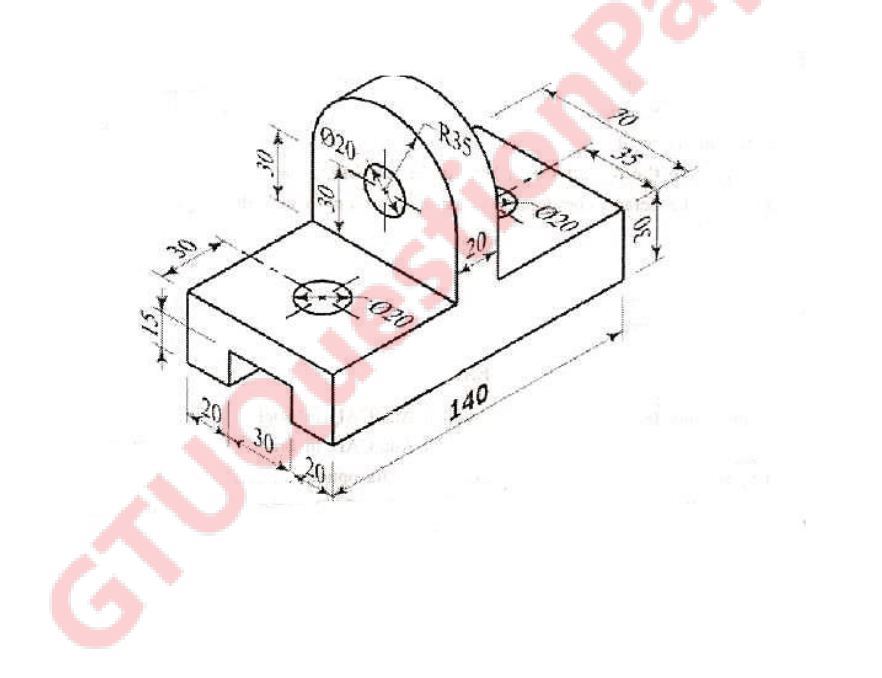

Fig. 2